## SAP ABAP table IACXU\_DEV {Generated Table for View}

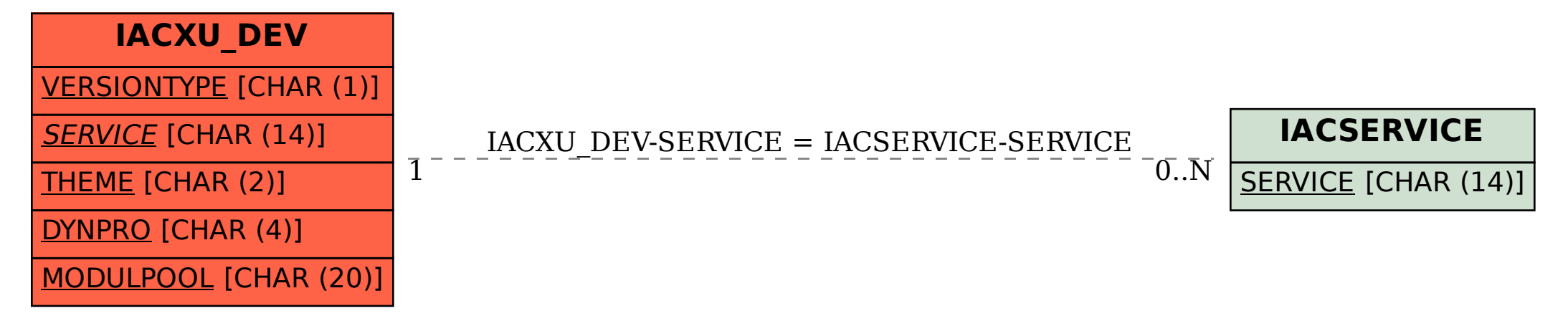